## **ScanProtect**

Optimaler Schutz vor Datenmissbrauch

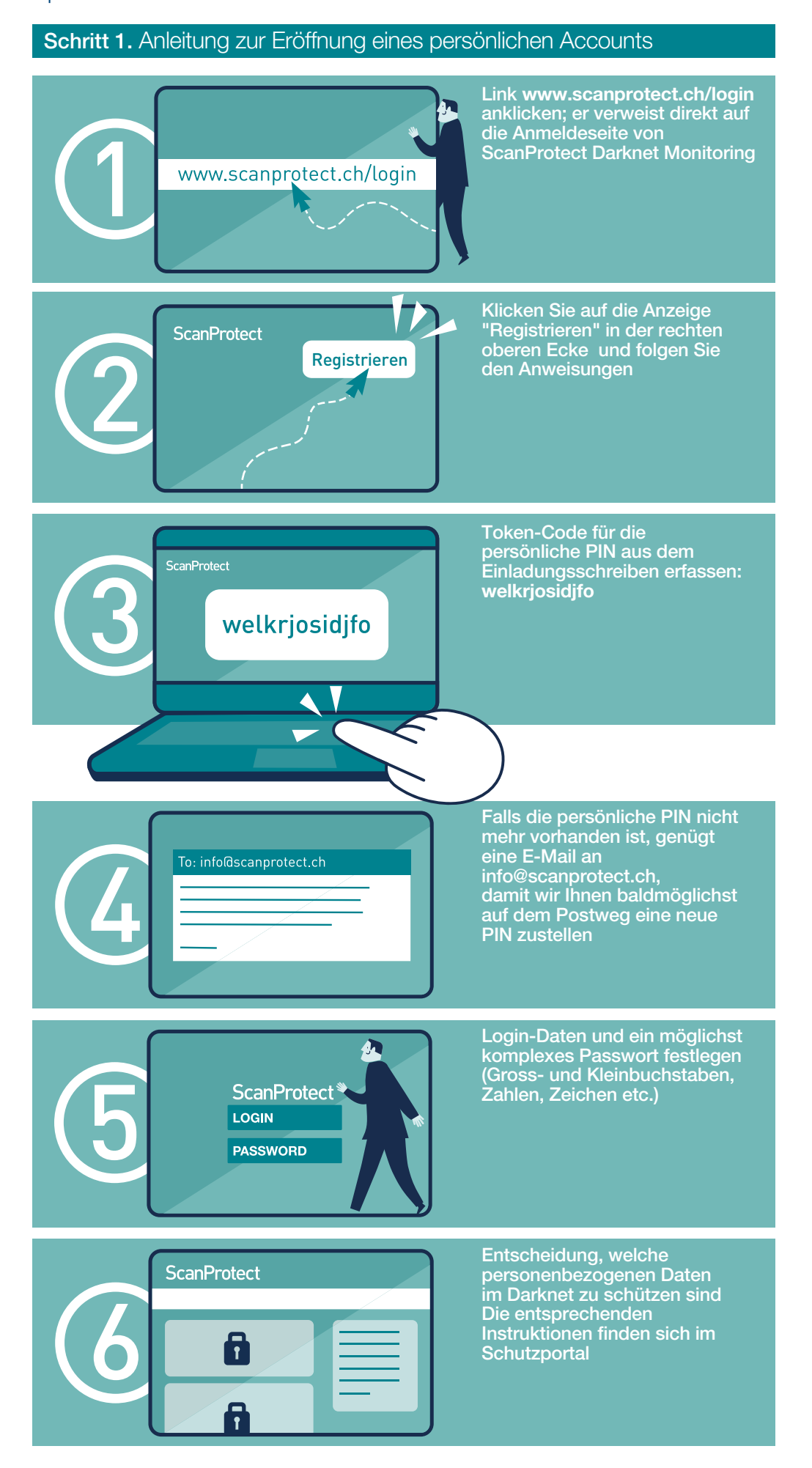

## Social Network Monitoring

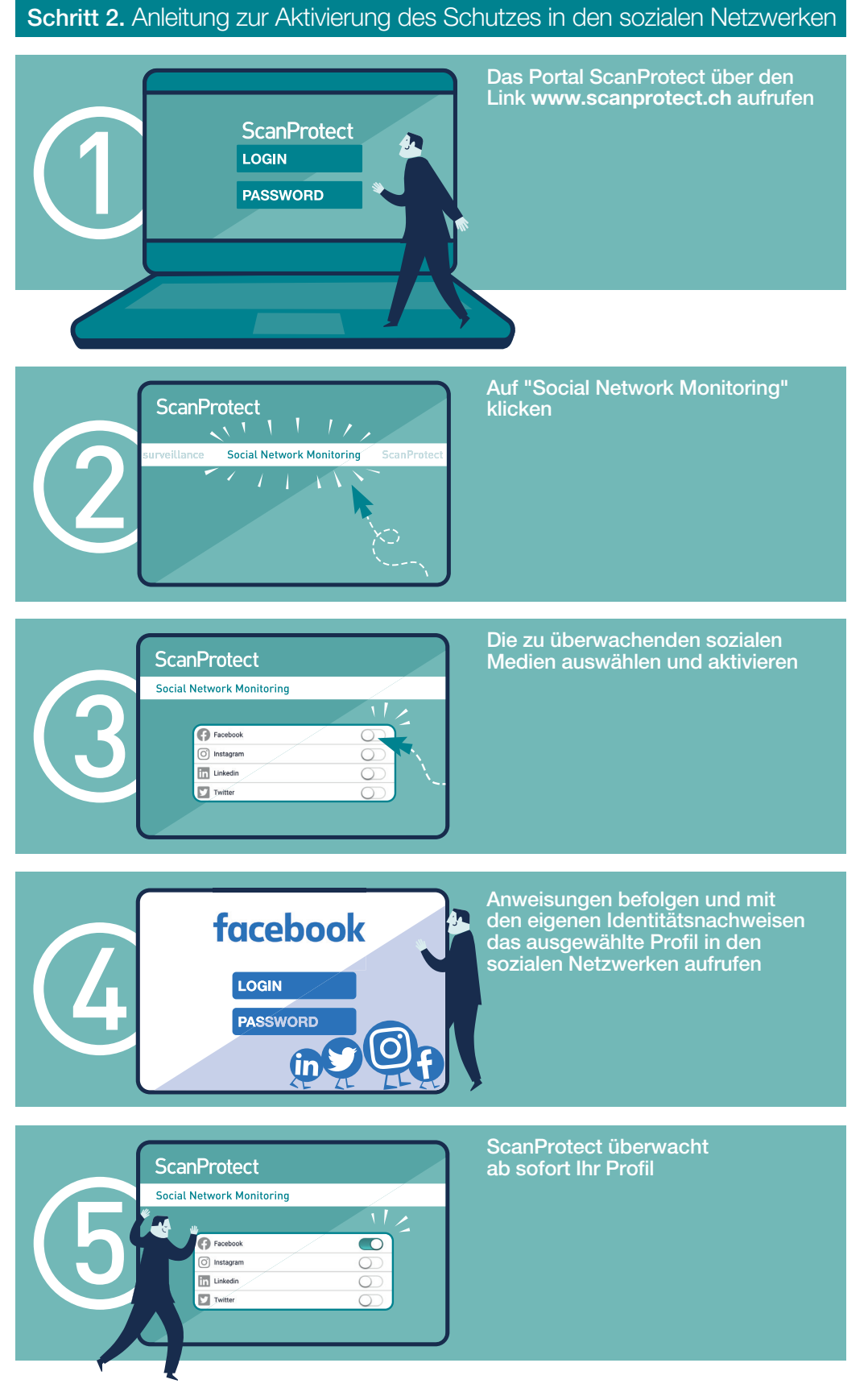

## Aktualisierung und Anpassung von Daten

Jede Anpassung von personenbezogenen Daten kann nur von Ihnen selbst vorgenommen werden. Denken Sie daran, diese Daten rechtzeitig zu aktualisieren.

Die Allgemeinen Geschäfts- und Versicherungsbedingungen können Sie jederzeit unter dem Link scanprotect.ch/AGB abrufen.

Bei Fragen stehen wir Ihnen gerne von Montag bis Freitag zwischen 08.00 Uhr und 17.00 Uhr zur Verfügung. Unsere Nummer: +41 58 122 10 10.